# **Modèle SDM-Connectivity** *Fiche de présentation*

## *SDM-Connectivity en quelques mots*

SDM-Connectivity est un script R qui utilise des données d'occurrence d'espèce, des données génétiques, et environnementales (climatiques, paysagères) pour tester des modèles de différentiation génétique couplant théorie de la niche et théorie des circuits.

**Laboratoire de développement** : IRD BEI « Biodiversité et évolution des complexes plantesinsectes ravageurs-antagonistes », c/o CNRS LEGS.

**Site internet :** http://datadryad.org/resource/doi:10.5061/dryad.081q1?show=full

**Contact** : Stéphane Dupas

## **Description détaillée**

Les données :

- ← Des données d'abondance de l'espèce.
- $\rightarrow$  Des cartes de variables environnementales (résolution correspondant à la distance maximale de dispersion par génération).
- $\rightarrow$  Des matrices de distance génétique (Fst / (1-Fst)).
- $\rightarrow$  Les opérations réalisées par le script :
- $\rightarrow$  Optimise des modèles de niche de type GLM et GAM à partir de données d'abondance ;
- $\rightarrow$  Crée des distributions mosaïques dans le cas d'espèces comprenant des populations écologiquement différentiées.
- $\rightarrow$  Compare les différents modèles (GAM, GLM et mosaïques) et les sorties du modèle Maxent à partir du critère AUC (avec analyse de sensibilité au seuil choisi pour transformer en données présence-absence) ou de la corrélation entre prédiction sur données d'entraînement et observations sur données de test ;
- $\rightarrow$  Exporte en utilisant le meilleur modèle des cartes de projections de distribution, passées présentes et futures, à partir de scénarios climatiques ;
- $\rightarrow$  Calcule à partir des projections la résistance entre les points d'échantillonnage génétique. Cette résistance est théoriquement reliée linéairement à la distance génétique ;

 $\rightarrow$  Effectue des tests de Mantel, et des aalyses RDA (Redundant discriminant analysis) pour tester le modèle de circuit et estimer la part de différentiation génétique expliquée.

Principe : prédire à partir de la modélisation de niche et la théorie des circuits, la différentiation génétique attendue à l'équilibre en milieu hétérogène avec migration de proche en proche.

Domaine d'application : coupler données environnementales à des données génétiques.

Tester des modèles de différentiation génétique. S'applique à des espèces pour lesquelles le modèle de migration de proche en proche est valide.

Limitations : Repose sur l'hypothèse d'une migration isotrope.

## **Initialisation, paramètres ajustables, variables d'entrée / forçages**

Variables d'entrée : répertoires de couches SIG bioclimatiques (format ASCII), matrice de distance génétique entre individus (« avalue.csv », méthode Rousset, 2000), tableau d'abondance avec coordonnées spatiales (exemple : « insect.csv »), coordonnées géographiques des échantillons génétiques.

Paramétrage : à modifier dans le fichier « Commands.R »

**Procedures (Rlibraries & software)** 

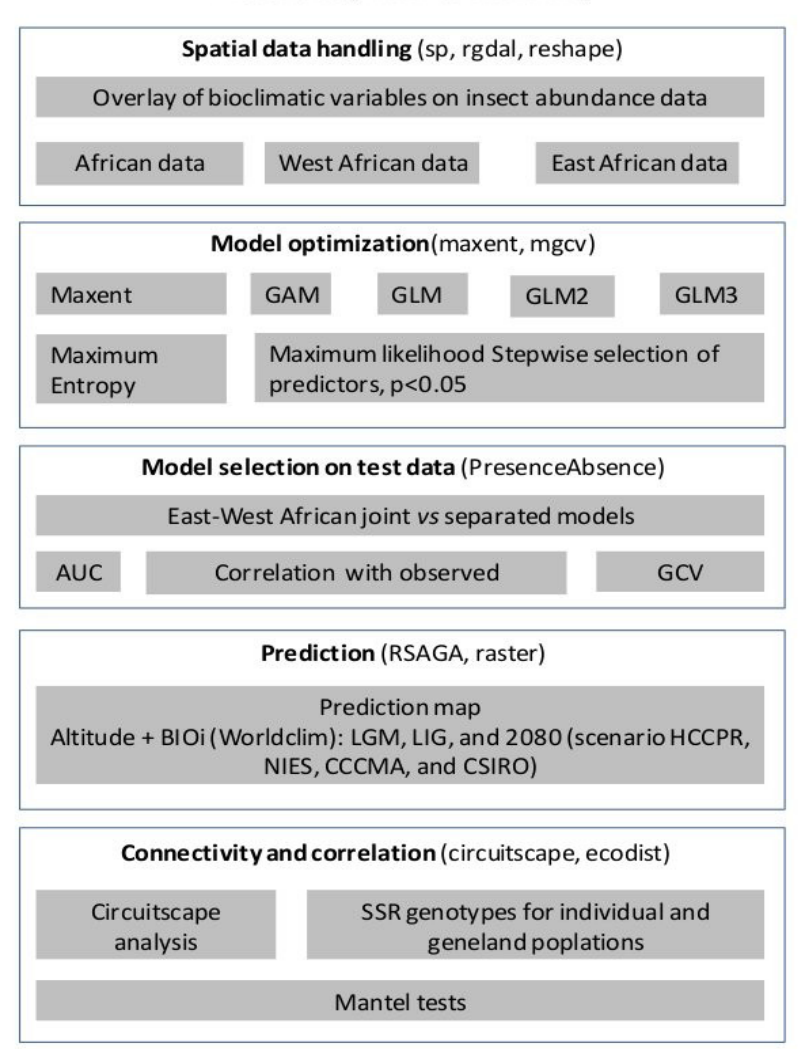

**Figure 1.** Workflow diagramme for the connectivity analysis based on species distribution modeling

## **Variables de sortie principales**

Fichiers :

- § Image de ROC-plot pour la comparaison des modèles de distribution d'espèce à l'aide du critère AUC.
- Fichier csy de comparaison de modèles par corrélation train-test.
- fichier csv resultMantelShort.csv et resultsRDA.csv : résultats des tests de mantel et analyses discriminantes de redondance.

## **Couplage**

Forçage possible par des modèles de scénarios climatiques et paysagers

#### **Caractéristiques techniques**

- $\rightarrow$  Logiciel pré-requis : R (un fichier « install\_libraries.txt » est fourni pour installer les bibliothèques nécessaires), circuiscape, Maxent
- $\rightarrow$  Langage informatique : R
- $\rightarrow$  Système d'exploitation : Linux, Windows, Mac
- $\rightarrow$  Nombre de lignes de code : 1796
- $\rightarrow$  Présence d'un guide d'utilisation : http://datadryad.org/resource/doi:10.50 61/dryad.081q1?show=full

## **Publications - Références**

Dupas, S., Le Ru, B., Branca, a, Faure, N., Gigot, G., Campagne, P., et al. (2014). Phylogeography in continuous space: coupling species distribution models and circuit theory to assess the effect of contiguous migration at different climatic periods on genetic differentiation in Busseola fusca (Lepidoptera: Noctuidae). Mol. Ecol., 33, 1–13.